| •  | т |   |   |   |   |
|----|---|---|---|---|---|
| 1. | ง | m | n | Δ | ١ |
|    |   |   |   |   |   |

#### **Enrolment No:**

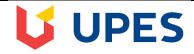

### UNIVERSITY OF PETROLEUM AND ENERGY STUDIES

#### **End Term Examination- December, 2018**

Program/course: BBA (DM)
Subject: Datamining & Business Intelligence

Code: BBDM105 No. of page/s:5 Semester – : V Max. Marks: 100 Duration : 3 Hrs

Instructions: Section A is of 20 Marks, Section B is of 20 Marks, Section C is of 30 Marks, Section D is of 30 Marks (Section D is compulsory)

## SET1 SECTION A

Select the correct answer and write True and False wherever it is applicable

| S. No. |                                                                                                    | Marks |     |
|--------|----------------------------------------------------------------------------------------------------|-------|-----|
| 1      | Each excel file is called a workbook because  a. It can contain text and data                                                                                     |       |     |
|        | <ul><li>b. It can be modified</li><li>c. It can contain many sheets including worksheets and chart sheets</li><li>d. You have to work hard to create it</li></ul> | 4     | CO1 |
| 2      | Which types of charts can excel produce?                                                                                                    |       |     |
|        | <ul><li>a. Line graphs and pie charts only</li><li>b. Only line graphs</li></ul>                                                                                  |       |     |
|        | c. Bar charts, line graphs and pie charts                                                                                                    | 4     | CO1 |
|        | d. Bar charts and line graphs only                                                                                                    |       |     |
| 3      | How are data organized in a spreadsheet?                                                                                                    |       |     |
|        | a. Lines and spaces                                                                                                    |       |     |
|        | b. Layers and planes                                                                                                    |       |     |
|        | c. Rows and columns                                                                                                    | 4     | CO1 |
|        | d. Height and width                                                                                                    |       |     |
| 4      | A function inside another function is called a function.                                                                                                    |       |     |
|        | a. Nested                                                                                                    |       |     |
|        | b. Round                                                                                                    |       | 001 |
|        | c. Sum                                                                                                    | 4     | CO1 |
|        | d. Text                                                                                                    |       |     |
| 5      | You can activate a cell by                                                                                                    |       |     |
|        | a. Pressing the Tab key                                                                                                    |       |     |
|        | b. Clicking the cell                                                                                                    | 4     | CO1 |
|        | c. Pressing an arrow key                                                                                                    |       |     |
|        | d. All of above                                                                                                    |       |     |

|    |                        |                                             | SE                          | CTION B        |                                                  |    |      |
|----|------------------------|---------------------------------------------|-----------------------------|----------------|--------------------------------------------------|----|------|
|    |                        | (.                                          | ANY FOUR T                  | O BE ATT       | EMPTED)                                          |    |      |
| Q  | 1.                     | What is the signif                          | icance of Busir             | ness Intellige | ence?                                            | 5  | CO1, |
| Q  | 2.                     | What is difference                          | e between VLo               | okup and HI    | Lookup                                           | 5  | CO1  |
| Q  | 3.                     | What is difference                          | e between Cour              | ntA and Cou    | nblank                                           | 5  | CO1, |
| Q  | 4.                     | How MS Excel ca                             | nn help in datan            | nining.        |                                                  | 5  | CO1, |
| Q  | 5.                     | What is the difference                      | ence between a              | utosum and     | sumif                                            | 5  | CO1  |
| Q1 | Refer to the           |                                             |                             |                | he sheet with your f and countifs function as gi |    |      |
|    | in Part B  Table : PAR | ТА                                          | ,                           |                | 1                                                |    |      |
|    | Year                   | Player                                      | Team                        | Position       |                                                  |    |      |
|    | 2015                   | Dallas Keuchel                              | Houston                     | SP             |                                                  |    |      |
|    | 2014                   | Corey Kluber                                | Cleveland                   | SP             |                                                  |    |      |
|    | 2013                   | Max Scherzer                                | Detroit                     | SP             |                                                  |    |      |
|    | 2012                   | David Price                                 | Tampa Bay                   | SP             |                                                  |    |      |
|    | 2011                   | Justin Verlander                            | Detroit                     | SP             |                                                  |    |      |
|    | 2010                   | Felix Hernandez                             | Seattle                     | SP             |                                                  |    |      |
|    | 2009                   | Zack Greinke Cliff Lee                      | Kansas City Cleveland       | SP<br>SP       | -                                                |    |      |
|    | 2008                   | CC Sabathia                                 | Cleveland                   | SP             |                                                  | 10 | CO2  |
|    | 2007                   | Johan Santana                               | Minnesota                   | SP             |                                                  |    |      |
|    | 2005                   | Bartolo Colon                               | LA Angels                   | SP             |                                                  |    |      |
|    | 2003                   | Johan Santana                               | Minnesota                   | SP             | 1                                                |    |      |
|    | 2003                   | Roy Halladay                                | Toronto                     | SP             |                                                  |    |      |
|    | 2002                   | Barry Zito                                  | Oakland                     | SP             |                                                  |    |      |
|    | 2001                   | · ·                                         |                             |                | 1                                                |    |      |
|    | <del></del>            | Roger Clemens                               | NY Yankees                  | SP             |                                                  |    |      |
|    | 2000                   | Roger Clemens Pedro Martinez                | NY Yankees<br>Boston        | SP<br>SP       |                                                  |    |      |
|    | 2000<br>1999           |                                             |                             | +              |                                                  |    |      |
|    |                        | Pedro Martinez                              | Boston                      | SP             |                                                  |    |      |
|    | 1999                   | Pedro Martinez<br>Pedro Martinez            | Boston<br>Boston            | SP<br>SP       |                                                  |    |      |
|    | 1999<br>1998           | Pedro Martinez Pedro Martinez Roger Clemens | Boston<br>Boston<br>Toronto | SP<br>SP<br>SP |                                                  |    |      |

SP

Seattle

1995

Randy Johnson

| 1994     | David  | Cone          | Kansas Cit | .у       | SP      |        |           |        |   |     |
|----------|--------|---------------|------------|----------|---------|--------|-----------|--------|---|-----|
| 1993     | Jack N | 1cDowell      | Chi White  | Sox :    | SP      |        |           |        |   |     |
| 1992     | Denni  | s Eckersley   | Oakland    |          | RP      |        |           |        |   |     |
| 1991     | Roger  | Clemens       | Boston     |          | SP      |        |           |        |   |     |
| 1990     |        |               | Oakland    |          | SP      |        |           |        |   |     |
| 1989     |        | aberhagen     | Kansas Cit | <i>'</i> | SP      |        |           |        |   |     |
| 1988     |        |               | Minnesota  |          | SP      |        |           |        |   |     |
| 1987     | _      | Clemens       | Boston     |          | SP      |        |           |        |   |     |
| 1986     |        | Clemens       | Boston     |          | SP      | _      |           |        |   |     |
| 1985     | Bret S | aberhagen     | Kansas Cit | :y       | SP      |        |           |        |   |     |
| art B    | F      |               |            |          |         |        |           |        |   |     |
| Player   |        | er Clemens    |            |          |         |        | # of awar | ds     |   |     |
| ,        |        | nt (1985-201  | .5)        |          |         |        | Crawar    |        |   |     |
|          |        | nt (1985 - 19 |            |          |         |        |           |        |   |     |
|          |        | nt (1990 - 19 |            |          |         |        |           |        |   |     |
|          |        | nt (2000 - 20 |            |          |         |        |           |        |   |     |
|          |        | ,             | ,          |          |         |        |           |        |   |     |
| COUNTIE  | -s     |               |            |          |         |        |           |        |   |     |
| Player   | Pedr   | o Martinez    |            |          |         |        | # of awar | ds     |   |     |
|          | Cour   | nt (1985-201  | .5)        |          |         |        |           |        |   |     |
|          | Cour   | nt (1985 - 19 | 89)        |          |         |        |           |        |   |     |
|          | Cour   | nt (1990 - 19 | 99)        |          |         |        |           |        |   |     |
|          | Cour   | nt (2000 - 20 | 09)        |          |         |        |           |        |   |     |
|          | Tear   | n name 'Hoເ   | ıston'     |          |         |        | # of awar | ds     |   |     |
|          | Cour   | nt (1985-201  | .5)        |          |         |        |           |        |   |     |
|          | Cour   | nt (1985 - 19 | 89)        |          |         |        |           |        |   |     |
|          | Cour   | nt (1990 - 19 | 99)        |          |         |        |           |        |   |     |
|          | Cour   | nt (2000 - 20 | 09)        |          |         |        |           |        |   |     |
| Table    |        | nent to assi  | gn grades  | to stud  | ents in | the fo | lowing Ta | able 1 |   |     |
| Criteria |        |               |            |          | 1       |        |           |        |   |     |
|          | <40    | F             |            |          |         |        |           |        |   |     |
|          | 40-55  | D             |            |          |         |        |           |        |   |     |
|          | 56-65  | В             |            |          |         |        |           |        |   |     |
|          | 65-90  | Α             |            |          |         |        |           |        |   |     |
|          | Above  | A++           |            |          | 1       |        |           |        | 5 | CO2 |
|          |        | Name of st    | udents     | Marks    | Grade   | S      |           |        | 3 |     |
|          |        | Ahmed         |            | 45       | 1       |        |           |        |   |     |
|          |        | Shyam         |            | 76       |         |        |           |        |   |     |
|          |        | Nile          |            | 90       |         |        |           |        |   |     |
|          |        |               |            |          |         |        |           |        |   |     |

60

Priyank

Q2

|     | Sarita 71                                                 |                                |    |     |
|-----|-----------------------------------------------------------|--------------------------------|----|-----|
|     |                                                           |                                |    |     |
|     |                                                           |                                |    |     |
| 02  |                                                           |                                |    |     |
| Q3  | In the following table, you have a shopping list          |                                |    |     |
|     | know how often you sale CD-ROM. Calculate the             | ne no of times the CD is       |    |     |
|     | sold.                                                     |                                |    |     |
|     | A B C D                                                   | E                              |    |     |
|     | 1 Sales of the month                                      |                                |    |     |
|     | 2 Date tem Qty Unit Price                                 | SUM                            |    |     |
|     | 3 01/08/20 1 CD-Rom 75 1,25                               | 93,75                          |    |     |
|     | 4 04/08/2011 Pencil 15 2,6                                | 39                             |    |     |
|     | 5 06/08/20 1 Post-It 200 12                               | 2400                           |    |     |
|     | 6 07/08/20 1 CD-Rom 50 1,25                               | 62.5                           | 5  | CO2 |
|     | 7 09/08/20:1 Glue 30 3.4                                  | 102                            |    |     |
|     | 8 12/08/20 1 CD-Rom 100 5                                 | 125                            |    |     |
|     | 9 13/08/20 1 Pencil 30 2,60                               | 78                             |    |     |
|     | 10 15/08/20:1 Glue 40 4                                   | 136                            |    |     |
|     | 11 16/08/20:1 Post-It 50 42                               | 600                            |    |     |
|     | 12 18/08/20 1 CD-Rom 20 1,25                              | 25                             |    |     |
|     | 13                                                        |                                |    |     |
|     | 14                                                        |                                |    |     |
|     | 15 Number of CD                                           |                                |    |     |
| 0.4 | 16                                                        |                                |    |     |
| Q4  | 1. Create a small data and show the VLoop and H           | Lookup functions in the sheet. | 40 | 000 |
|     |                                                           |                                | 10 | CO2 |
|     |                                                           |                                |    |     |
|     |                                                           |                                |    |     |
|     |                                                           |                                |    |     |
|     | SECTION-D                                                 |                                |    |     |
|     |                                                           | <u> </u>                       |    |     |
|     | To be done in Excel S                                     | heet                           |    |     |
|     |                                                           |                                |    |     |
|     |                                                           |                                | 30 |     |
| Q1  | With given data sheet create a meaningful dashboard. ( Wi | ll be distributed in LAB)      |    | CO2 |
|     |                                                           |                                |    |     |
|     |                                                           |                                |    |     |
|     |                                                           |                                |    |     |
|     |                                                           |                                |    |     |
|     |                                                           |                                |    |     |
|     |                                                           |                                |    |     |

| 1 |   | - |   |   |   |   |
|---|---|---|---|---|---|---|
|   | N | 9 | r | n | Δ | ١ |
|   |   |   |   |   |   |   |

**Enrolment No:** 

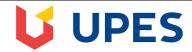

### UNIVERSITY OF PETROLEUM AND ENERGY STUDIES

**End Term Examination- December, 2018** 

Program/course: BBA (DM)
Subject: Datamining & Business Intelligence
Code: BBDM105
Semester - : V
Max. Marks : 100
Duration : 3 Hrs

No. of page/s:5

Instructions: Section A is of 20 Marks, Section B is of 20 Marks, Section C is of 30 Marks, Section D is of 30 Marks (Section D is compulsory)

# SET2

|        | SECTION A                                                                    |    |     |
|--------|------------------------------------------------------------------------------|----|-----|
|        | Select the correct answer and write True and False wherever it is applicable | le |     |
| S. No. |                                                                              | M  |     |
|        |                                                                              | ar |     |
|        |                                                                              | ks |     |
| 1      | Each excel file is called a workbook because                                 |    |     |
|        | a. It can contain text and data                                              |    |     |
|        | b. It can be modified                                                        | 4  | CO1 |
|        | c. It can contain many sheets including worksheets and chart sheets          | •  | COI |
|        | d. You have to work hard to create it                                        |    |     |
|        | di Tou nave to work nard to droute it                                        |    |     |
| 2      | Which types of charts can excel produce?                                     |    |     |
|        | a. Line graphs and pie charts only                                           |    |     |
|        | b. Only line graphs                                                          | 4  | CO1 |
|        | c. Bar charts, line graphs and pie charts                                    | 4  | COI |
|        | d. Bar charts and line graphs only                                           |    |     |
| 3      | How are data organized in a spreadsheet?                                     |    |     |
|        | a. Lines and spaces                                                          |    |     |
|        | b. Layers and planes                                                         |    |     |
|        | c. Rows and columns                                                          | 4  | CO1 |
|        |                                                                              | •  | COI |
|        | d. Height and width                                                          |    |     |
| 4      | A function inside another function is called a function.                     |    |     |
| •      | a. Nested                                                                    |    |     |
|        | b. Round                                                                     |    |     |
|        |                                                                              | 4  | CO1 |
|        | c. Sum                                                                       | •  | COI |
|        | d. Text                                                                      |    |     |
| 5      | You can activate a cell by                                                   |    |     |
|        | a. Pressing the Tab key                                                      | 4  | CO1 |
|        | b. Clicking the cell                                                         | •  |     |
|        | 5. Chicking the cell                                                         |    |     |

|   | c. Pressing an arrow key                              |   |      |
|---|-------------------------------------------------------|---|------|
|   | d. All of above                                       |   |      |
|   |                                                       |   |      |
|   | SECTION B                                             |   |      |
|   | (ANY FOUR TO BE ATTEMPTED)                            |   |      |
| Q | 6. What is the significance of Business Intelligence? | 5 | CO1, |
| Q | 7. What is difference between VLookup and HLookup     | 5 | CO1, |
| Q | 8. What is difference between CountA and Counblank    | 5 | CO1, |
| Q | 9. How MS Excel can help in datamining.               | 5 | CO1, |
| Q | 10. What is the difference between autosum and sumif  | 5 | CO1  |

# Section-C (To be done in Excel Sheet and Save the sheet with your roll no)

| Q1 | Refer to the table below Part A and execute the Questions in Part B |                                 |      |    |      |  |
|----|---------------------------------------------------------------------|---------------------------------|------|----|------|--|
|    | 10252                                                               | Camembert Pierrot               | 27.2 | 40 | 0    |  |
|    | 10253                                                               | Gorgonzola Telino               | 10   | 20 | 0    |  |
|    | 10253                                                               | Chartreuse verte                | 14.4 | 42 | 0    |  |
|    | 10253                                                               | Maxilaku                        | 16   | 40 | 0    |  |
|    | 10254                                                               | Guaraná Fantástica              | 3.6  | 15 | 0.15 |  |
|    | 10254                                                               | Pâté chinois                    | 19.2 | 21 | 0.15 |  |
|    | 10254                                                               | Longlife Tofu                   | 8    | 21 | 0    |  |
|    | 10255                                                               | Chang                           | 15.2 | 20 | 0    |  |
|    | 10255                                                               | Pavlova                         | 13.9 | 35 | 0    |  |
|    | 10255                                                               | Inlagd Sill                     | 15.2 | 25 | 0    |  |
|    | 10255                                                               | Raclette<br>Courdavault         | 44   | 30 | 0    |  |
|    | 10256                                                               | Perth Pasties                   | 26.2 | 15 | 0    |  |
|    | 10256                                                               | Original Frankfurter grüne Soße | 10.4 | 12 | 0    |  |
|    | 10257                                                               | Schoggi Schokolade              | 35.1 | 25 | 0    |  |
|    | 10257                                                               | Chartreuse verte                | 14.4 | 6  | 0    |  |
|    | 10257                                                               | Original Frankfurter grüne Soße | 10.4 | 15 | 0    |  |
|    | 10258                                                               | Chang                           | 15.2 | 50 | 0.2  |  |
|    | 10258                                                               | Chef Anton's<br>Gumbo Mix       | 17   | 65 | 0.2  |  |

| 10258                              | Mascarpone Fabioli                                                                                                    | 25.6                                            |           | 6      | 0.2   |     |
|------------------------------------|----------------------------------------------------------------------------------------------------|-------------------------------------------------|-----------|--------|-------|-----|
| 10259                              | Sir Rodney's<br>Scones                                                                                                    | 8                                               |           | 10     | 0     |     |
| 10259                              | Gravad lax                                                                                                    | 20.8                                            |           | 1      | 0     |     |
| 10260                              | Jack's New England<br>Clam Chowder                                                                                                    | 7.7                                             | ,         | 16 0   | ).25  |     |
| 10260                              | Ravioli Angelo                                                                                                    | 15.6                                            |           | 50     | 0     |     |
| 10260                              | Tarte au sucre                                                                                                    | 39.4                                            |           | 15 0   | 0.25  |     |
| 10260                              | Outback Lager                                                                                                    | 12                                              | 2         | 21 0   | ).25  |     |
| 10261                              | Sir Rodney's<br>Scones                                                                                                    | 8                                               | 2         | 20     | 0     |     |
| 10261                              | Steeleye Stout                                                                                                    | 14.4                                            | 2         | 20     | 0     |     |
| 10262                              | Chef Anton's<br>Gumbo Mix                                                                                                    | 17                                              | ,         | 12     | 0.2   |     |
|                                    |                                                                                                    |                                                 |           |        |       |     |
|                                    |                                                                                                    |                                                 |           |        |       |     |
|                                    | SECTI<br>( <b>To be done i</b> n                                                                                                    |                                                 |           |        |       |     |
| Refer to th                        |                                                                                                    | n Excel Sheet)                                  | in Part B |        |       |     |
| Refer to th                        | (To be done in                                                                                                    | n Excel Sheet)                                  | in Part B |        |       |     |
| Refer to th                        | (To be done in                                                                                                    | execute the Questions                           | in Part B |        |       |     |
|                                    | (To be done in                                                                                                    | execute the Questions  Mid-                     | in Part B | Status | Grade | CO2 |
| Part A                             | e table below Part A and                                                                                                    | execute the Questions  Mid-                     |           |        | Grade | CO2 |
| Part A NAME                        | e table below Part A and e                                                                                                    | execute the Questions  Mid-                     |           |        | Grade | CO2 |
| Part A  NAME  English              | e table below Part A and e  Sex Assignment Homework                                                                                                    | execute the Questions  Mid- term Final          |           |        | Grade | CO2 |
| Part A  NAME  English  CHAN MAKARA | e table below Part A and compared and compared and compar | execute the Questions  Mid- term Final  10.5 27 |           |        | Grade | CO2 |

| KONG OUDOM     | M | 9    | 8    | 24 |  |  |
|----------------|---|------|------|----|--|--|
| KOSOM SOMNOP   | М | 12.5 | 10   |    |  |  |
| LAO BUNNA      | М | 12   | 13   | 25 |  |  |
| LAO SEYLA      | М | 12   | 10.5 | 33 |  |  |
| MEAN DARA      | М |      | 11   |    |  |  |
| MOM PUTH       | М | 11   | 8    | 34 |  |  |
| OEUN SENGHAK   | М | 11   | 11   | 0  |  |  |
| PA CHANDARA    | М | 11   | 11   | 15 |  |  |
| PAO VANNA      | М | 10   | 11   |    |  |  |
| PEO CHANTHOU   | М | 11   | 7.5  | 26 |  |  |
| PIDOR MERCREDY | М | 13   | 11   | 28 |  |  |
| RITHY VANSAKD  | М | 13   | 14.5 | 44 |  |  |
| SIN SEYLA      | М | 12   | 9    | 25 |  |  |
| SOENG PHEARUM  | М | 12.5 | 13   | 27 |  |  |
| SRY SOKHAK     | М | 11   | 11.5 |    |  |  |
| SUN PANHA      | М | 13   | 9    |    |  |  |
| TORL SA        | М | 12   | 11.5 | 27 |  |  |
| UN RITHPHIRUN  | М | 12   | 9    | 37 |  |  |
| CHHUN PUTHA    | М | 13   | 10   | 28 |  |  |
| CHUM SOKUNTHEA | F | 12   | 8    | 27 |  |  |
| HOR SOKHOM     | М |      | 7.5  | 17 |  |  |
| IM THON        | М |      | 7.5  | 3  |  |  |
| KOUCH MEY      | F | 13   | 12.5 | 31 |  |  |
| MENG PISETH    | М | 11   | 9    | 26 |  |  |
| NGET BUTHAN    | М | 13   | 9.5  | 34 |  |  |
| OUCH SOPHANA   | М |      | 11.5 |    |  |  |
| OUM SELAVICHET | М | 12   | 9    | 28 |  |  |
| PHLOOK RADET   | М | 13   | 10   | 32 |  |  |
| PHON SOPHAY    | М | 12   | 9    | 18 |  |  |
| PRAK VANNY     | М | 13   | 13   | 38 |  |  |
| SEA SEYHA      | М |      |      |    |  |  |
| SNGOUN SOVANN  | М | 12   | 10   | 20 |  |  |
| SOK SAMNANG    | F |      |      |    |  |  |
| SON BUNTHAN    | М | 13   | 9    | 18 |  |  |
| NOU YOEUNG     | М | 9    | 7.5  | 20 |  |  |
| SANG PONLORK   | М | 9    | 8    | 3  |  |  |

### **PART B**

- 1. Show students who have final scores greater than 30
- 2. Show students who have final scores less than 15
- 3. Show students with their names starting with P letter
- 4. Show female students who have final score greater than 20

3

3

3

3

3

5. Show male students who have final score greater than 20

|  | 6. Show only Male students                                                       | 3 |   |
|--|----------------------------------------------------------------------------------|---|---|
|  | 7. Show only students who do not have final scores                               | 3 | ! |
|  | 8. Show only students who do not have assignment scores                          | 3 | l |
|  | 9. Change the any text Colour to Blue.                                           | 3 | l |
|  | 10. Calculate Total, Status (Pass or Fail where Total is above 33) and Grades as | 3 | ] |
|  | per your grading system                                                          |   | ! |
|  |                                                                                  |   | l |